## **ŁAŃCUCHY W JĘZYKU C/C++**

Stała tekstowa / łańcuchowa jest tablicą znaków zakończoną znakiem o kodzie: **0**

np. stała łańcuchowa: **"Jestem tekstem"**

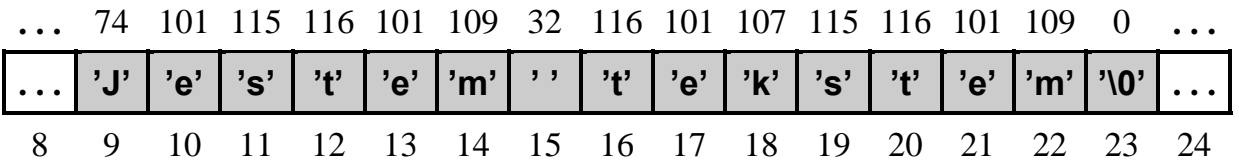

**char** ∗ tekst; // *wskaźnik na znak == wskaźnik na początek łańcucha znaków* tekst = "Jestem tekstem" ; // *przypisanie zmiennej tekst adresu* // *początku łańcucha znaków* **char** tekst2[ 100]; // *100-elementowa tablica znakow* tekst2 = "Jestem tekstem" ; // *błędne przypisanie !!!* memcpy( tekst2, "Jestem tekstem", 15); // poprawne przypisanie

# **Funkcje operujące na łańcuchach <string.h>**

```
// kopiowanie jednego łańcucha do drugiego → wersja tablicowa
char ∗ strcpy( char tekst_wyj[ ], char tekst_wej[ ] )
{
  int i = 0:
  while( ( tekst wyj[ i ] = tekst wej[ i ] ) != \sqrt{0'} )
     i++;
  return( tekst_wyj );
}
```

```
// kopiowanie jednego łańcucha do drugiego → wersja wskaźnikowa 1
char ∗ strcpy( char ∗tekst_wyj, char ∗tekst_wej )
{
  char ∗pocz=tekst_wyj;
  while( (* tekst wyj = *tekst wej ) != '\0' )
    {
       tekst_wyj++;
       tekst_wej++;
    }
  return( pocz );
}
```

```
// funkcja kopiująca łańcuchy − wersja wskaźnikowa 2
    char ∗ strcpy( char ∗tekst_wyj, char *tekst_wej )
    {
       char ∗pocz=tekst_wyj;
       while( *tekst wyj++ = *tekst wej++ );
       return( pocz );
    }
Funkcja porównująca teksty: int strcmp ( char ∗tekst_1, char ∗tekst_2 )
                               ( ang. "string compare" )
    funkcja zwraca wartość: < 0 gdy tekst_1 < tekst_2
                              = 0 gdy tekst_1 == tekst_2
                              > 0 gdy tekst 1 > tekst 2
    int strcmp( char tekst_1[ ], char tekst_2[ ] ) // wersja tablicowa
    {
       int i = 0:
       while( tekst 1[i] == tekst 2[i] )
         if( tekst 1[i+1] == \sqrt{0'} )
           return( 0 );
       return( tekst_1[ i ] − tekst_2[ i ] );
    }
    int strcmp( char ∗tekst_1, char ∗tekst_2 ) // wersja wskaźnikowa 1
    {
       while(*tekst 1 == *tekst 2)
         {
           if( *tekst 1 == '0' )
              return( 0 );
           tekst 1 = tekst 1 + 1;
           tekst 2 = tekst 2 + 1 ;
         }
       return( ∗tekst_1 − ∗tekst_2 );
    }
    int strcmp( char ∗tekst_1, char ∗tekst_2 ) // wersja wskaźnikowa 2
    {
       for( ; *tekst 1 == *tekst 2; tekst 2++ )
         if( ! *tekst 1++ )
           return( 0 );
       return( ∗tekst_1 − ∗tekst_2 );
    }
```
**size\_t** strlen( **const char** ∗s )

*od ang. " string length "*

Funkcja wyznacza i zwraca długość (ilość znaków) łańcucha **s** (bez znaku '\0')

**char** ∗strcat( **char** ∗dest, **const char** ∗src )

*od ang. " string concatenate "*

Funkcja dodaje łańcuch **src** (*ang. source*) do łańcucha **dest** (*ang. destination*) Zwraca wskaźnik na połączony łańcuch (**dest**)

#### **char** ∗strchr( **const char** ∗s, **int** c )

*od ang. " string char "*

Funkcja szuka pierwszego wystąpienia znaku **c** w podanym łańcuchu **s** Zwraca wskaźnik na znalezioną pozycję wystąpienia lub adres **NULL**.

**char** ∗strrchr( **char** ∗s, **int** c )

*od ang. " string right char "*

Funkcja szuka ostatniego wystąpienia znaku **c** w podanym łańcuchu **s** Zwraca wskaźnik na znalezioną pozycję wystąpienia lub adres **NULL**.

### **char** ∗strstr( **char** ∗s, **const char** ∗sub )

*od ang. " scans string for substring "*

Funkcja szuka pierwszego wystąpienia łańcucha **sub** w podanym łańcuchu **s** Zwraca wskaźnik na znalezioną pozycję wystąpienia lub adres **NULL**.

#### **char**∗ strupr( **char** ∗s )

*od ang. " string upper "*

Funkcja zamienia zawartość łąńcucha **s** na duże litery

#### **char**∗ strlwr( **char** ∗s )

*od ang. " string lower "* Funkcja zamienia zawartość łąńcucha **s** na małe litery

### **Przykłady operacji na łańcuchach znaków**

```
1) #include <stdio.h> // przykład zamiany wszystkich liter na duże
    #include <ctype.h>
            // standardowe funkcje zamiany łańcuchów na małe lub duże litery
            // \#include \langle string.h \rangle \rightarrow char * strlwr(char *s); char * strupr(char *s);char ∗Zamien_Na_Duze( char∗ tekst )
     {
       char ∗wsk = tekst;
       do
          ∗wsk = toupper(∗wsk ); // zamiana pojedynczej litery na dużą
       while(∗wsk++ );
       return( tekst );
    } //------------------------------------------------------------------------ Zamien_Na_Duze
     void main( void )
    {
       char *lancuch_testowy = "abcdefghijklmnopqrstuvwxyz";
       printf( "%s\n", Zamien_Na_Duze ( lancuch_testowy ) );
     }
2) #include <stdio.h> // przykład zamiany pierwszych liter wyrazów
    #include <ctype.h>
     char ∗Slowa_Na_Duze( char∗ tekst )
    {
       char ∗wsk = tekst;
       if( !∗wsk ) // jeżeli tekst pusty to zakończ działanie
         return(tekst);
       ∗wsk = toupper( ∗wsk ); // zamiana pierwszej litery
       while( ∗++wsk )
         if( ∗(wsk-1) == ' ' ) // jeżeli poprzedzający znak jest spacją
            ∗wsk = toupper( ∗wsk ); // zamiana znaku na dużą literę
       return( tekst );
    } //------------------------------------------------------------------------ Slowa_Na_Duze
    void main( void )
     {
       char ∗lancuch = "to jest probka tekstu ";
       printf( "%s\n", Slowa_Na_Duze( lancuch ) );
     }
```

```
3) #include <stdio.h> // funkcja zamieniająca zadane fragmenty tekstu
    #include <string.h>
    void Zamien_Fragmenty( char∗ tekst,
                               char∗ stary_wzorzec,
                               char∗ nowy_wzorzec )
    {
       char∗ wsk = tekst;
       int dlugosc starego = strlen( stary wzorzec );
       int dlugosc_nowego = strlen( nowy_wzorzec );
       do {
         wsk = strstr( tekst, stary wzorzec );
         if( wsk ) \qquad \qquad // if( wsk != null )
            {
              // ewentualne zsunięcie lub rozsunięcie tekstu
              memmove( wsk + dlugosc_nowego,
                          wsk + dlugosc_starego ,
                          strlen( wsk + dlugosc_starego ) +1 );
              // wpisanie nowego wzorca w przygotowane miejsce
              memcpy( wsk, nowy_wzorzec, dlugosc_nowego);
            }
       } while( wsk );
    } //---------------------------------------------------------------------- Zamien_Fragmenty
    void main( void )
    {
       char tekst[200] = "Ala ma kota a Ola ma Asa";
       printf( "Stary tekst: %s\n" , tekst );
       Zamien_Fragmenty( tekst, "ma", "miala" );
       printf( " Nowy tekst: %s\n" , tekst ); // "Ala miala kota a Ola miala Asa"
    }
```
## **UWAGA !**

- *Zastosowanie w powyższym przykładzie funkcji* strcpy *zamiast* memmove *będzie generować błędy (gdy* nowy\_wzorzec *będzie dłuższy od* stary\_wzorzec*) np.* strcpy( wsk+dlugosc\_nowego, wsk+dlugosc\_starego ); *utworzy tekst:* " Ala ma ko ko ko ko ko ko ko k"
- *Definicja:* char∗ tekst = "Ala ma kota a Ola ma Asa"; *jest równoważna:* char tekst[24+1] = "Ala ma kota a Ola ma Asa"; *Ponieważ podczas zamiany tekst może się wydłużyć (poprzez wstawienie dłuższych fragmentów), więc zmienna* tekst *powinna być tablicą większą niż długość inicjującego tekstu.*